## **CCIE Wireless Written Exam Blueprint**

The comprehensive CCIE Wireless written exam (#350-050) has 100 multiple-choice questions and is two hours in duration. The topic areas listed are general guidelines for the type of content that is likely to appear on the exam. Please note, however, that other relevant or related topic areas may also appear.

**Exam Sections and Sub-task Objectives** 

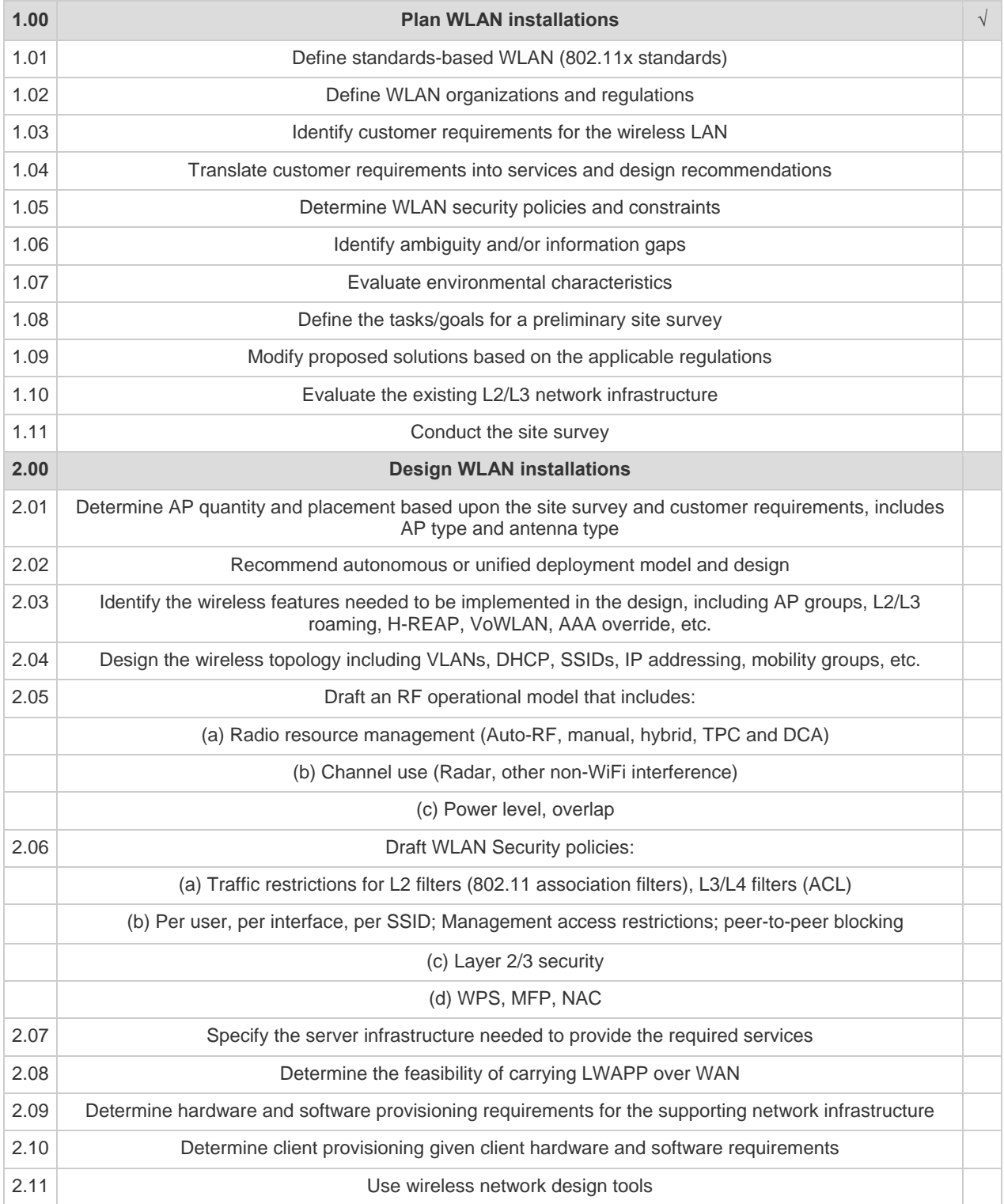

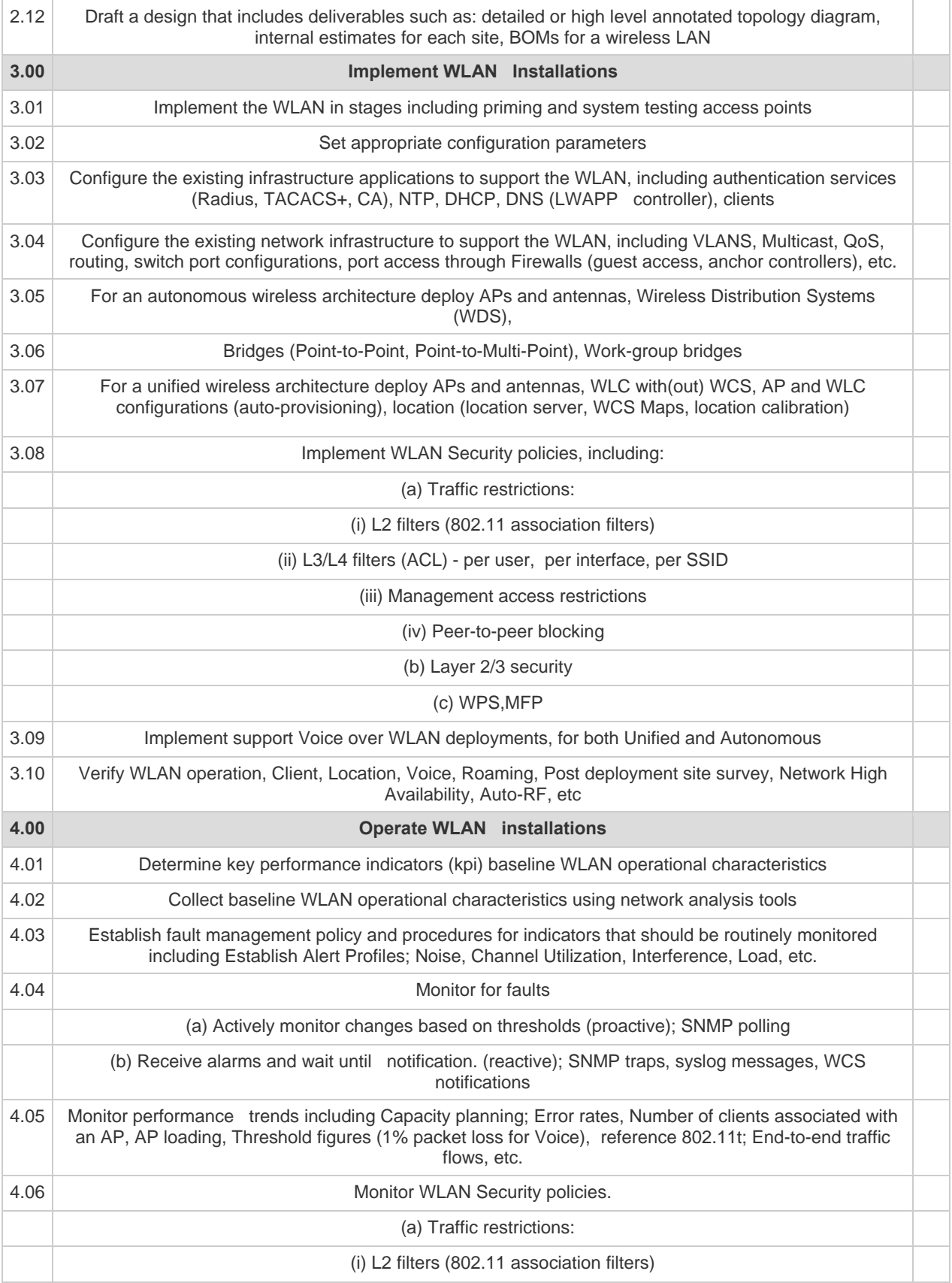

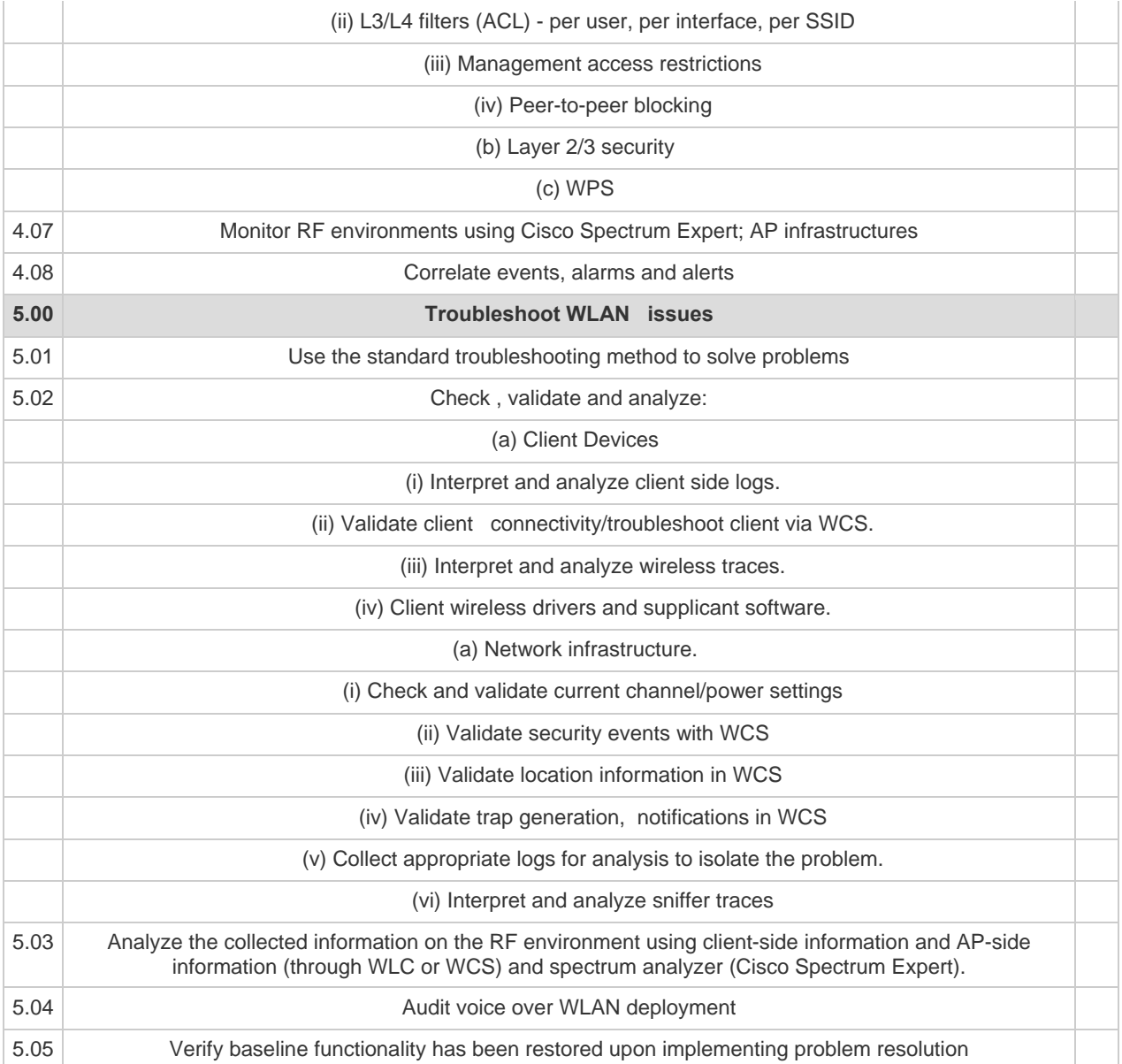